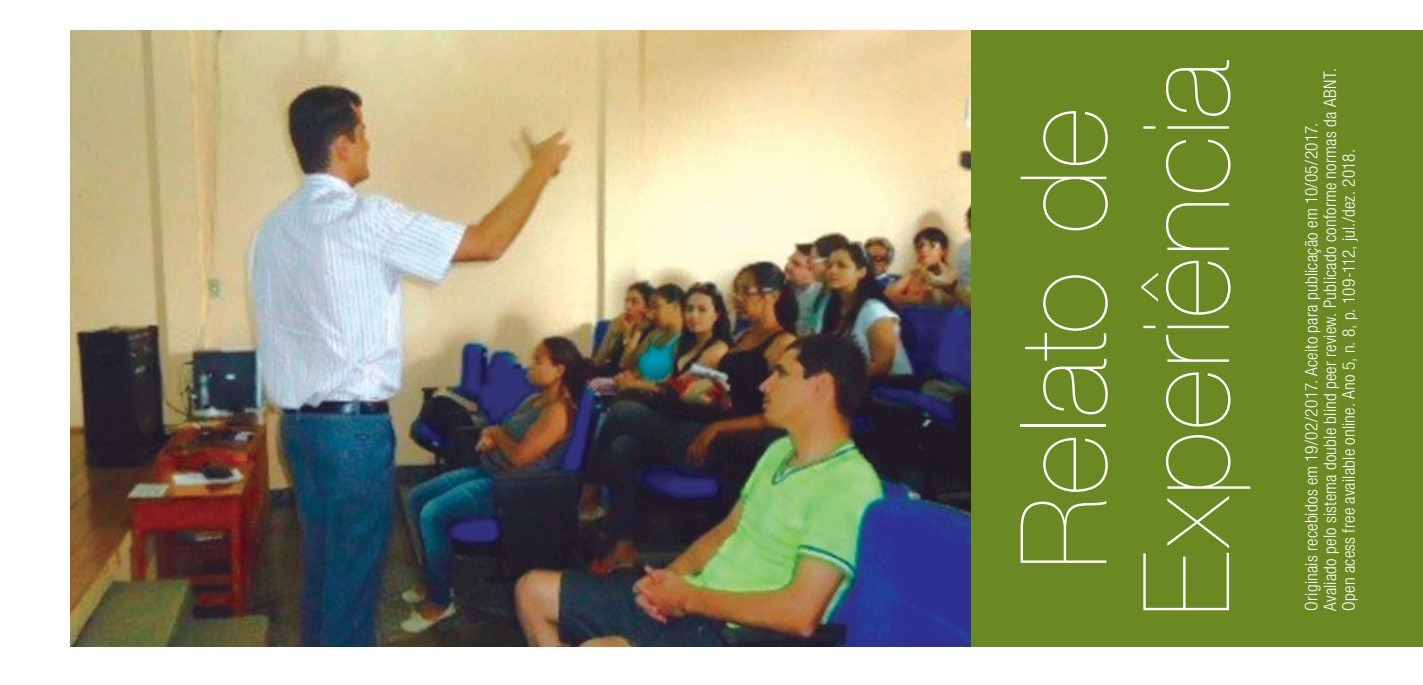

Consulta às bases científicas de dados e gerenciador eletrônico de referências - abordagem à construção de artigos científicos na Universidade Federal de Rondônia (UNIR)

Deyvison Lima de Oliveira<sup>1</sup> – deyvilima@gmail.com Sérgio Candido de Gouveia Neto<sup>2</sup> – sergio.gouveia@unir.br Elizângela M. Oliveira Custódio<sup>3</sup> – elizangelam@msn.com

### *RESUMO*

Encontrar a produção científica das diversas áreas do conhecimento, inserir citações em texto e formatar as referências bibliográficas conforme normas de divulgação podem se tornar difíceis para iniciantes na pesquisa. Assim, a ação de extensão desenvolvida na Universidade Federal de Rondônia (UNIR) - Câmpus de Vilhena foi pensada para discutir estas questões, tendo como objetivo fornecer aos acadêmicos, professores dos cursos de Ciências Sociais Aplicadas (Ciências Contábeis, Administração, etc.) e comunidade externa, visão do processo de construção de artigos científicos, desde a consulta às bases de dados e gestão das referências até a publicação de trabalhos. A ação teve duração de 10 horas e foi desenvolvida em agosto de 2013, sendo dividida em três etapas: i) instalação de um gerenciador de referências gratuito (EndNote Web), busca de artigos em bases de dados nacionais e internacionais e o gerenciamento de referências (exportação e arquivamento de PDFs); ii) uso do gerenciador como formatador de referências bibliográficas em processadores de texto (Word, Open Office etc.); e finalmente, iii) discussão de estruturas de artigos aceitos pela comunidade científica.

<sup>1</sup> Doutor em Administração. Depto. de Ciências Contábeis – UNIR, Vilhena.

<sup>2</sup> Doutor em Educação Matemática. Depto. de Ciências Contábeis – UNIR, Vilhena.

<sup>3</sup> Especialista em Auditoria. Depto. de Ciências Contábeis – UNIR, Vilhena.

### *PALAVRAS-CHAVE*

Extensão universitária. Pesquisa bibliográfica. Redação científica.

#### *ABSTRACT*

Finding a scientific production of the different areas of knowledge, inserting citations in text and formatting as bibliographic references according to the norms of dissemination can become difficult for beginners in the research. Thus, an extension action developed at the Federal University of Rondônia (UNIR) - Câmpus de Vilhena was designed to discuss these issues, such as Applied Social Sciences (Accounting Sciences, Administration, etc.) and External Community, a vision of the construction process of Scientific articles, from a consultation to databases and management of references until the publication of works. An action lasting 10 hours and developed in August 2013, is divided into three stages: i) installation of a free reference manager (EndNote Web), search of articles in national and international databases and reference management (Exporting and archiving of PDFs); ii) use of the manager as a formatter of bibliographic references in word processors (Word, open office etc.); And finally, iii) discussion of article structures accepted by the scientific community.

#### *KEYWORDS*

University Extension. Bibliographic research. Scientific writing.

## 1 Introdução

A Coordenação de Aperfeiçoamento de Pessoal de Ensino Superior (Capes) possui em seu Portal de Periódicos uma base de dados constituídos por revistas científicas nacionais e internacionais, a qual está disponível para instituições que assinam convênio com a Capes, podendo ser usados por alunos de graduação e pós-graduação. Entre as bases internacionais, tem-se, por exemplo, a Web of Science (ISI), Ebscohost, Pubmed e outras.

Apesar da disponibilidade na internet, procurar um artigo, catalogar e retirar os principais dados para as referências pode representar uma dificuldade para iniciantes na pesquisa (FALCAO JÚNIOR et al, 2012). Nesse sentido, o gerenciador de referências Endnote Web, desenvolvido pela Thomson Reuters, é uma das opções que visa amenizar essas dificuldades, buscando em bases científicas as referências e permitindo a sua exportação para o gerenciador. O programa é gratuito, mediante cadastro no sítio: www.myendnoteweb.com (REUTERS, 2013). Ele registra também as principais informações, tais como: nome dos autores, da revista e do artigo. Permite também a formatação de acordo com as normas da ABNT e, outras, totalizando mais de 3.000 estilos de citações.

As dificuldades por parte de alunos de graduação também são visíveis quando da elaboração de referencial teórico para artigos científicos e trabalhos de conclusão (FALCÃO JÚNIOR et al, 2012). Assim, discussões e compartilhamento de trabalhos que enfoquem a estrutura do processo da construção científica e dos trabalhos já reconhecidos (publicados) tendem a contribuir com a compreensão do processo de produção científica.

Neste sentido, o curso foi pensado para discutir tais questões, tendo como objetivo geral, fornecer aos acadêmicos, professores dos cursos de Ciências Sociais Aplicadas e comunidade em geral do Cone Sul de Rondônia, uma visão do processo de construção de artigos científicos.

# 2 Relato do curso

O curso foi realizado em duas turmas concomitantemente, nos dias 07, 10 e 24 de agosto de 2013, com carga horária total de 10 horas, de acordo com o regimento interno da Universidade Federal de Rondônia (UNIR) e das regras de oferta de Curso de Extensão da Pró-Reitoria de Extensão e Assuntos Estudantis da Universidade (PROCEA), com o apoio do Departamento Acadêmico de Ciências Contábeis. A seleção dos participantes foi realizada uma semana antes, por meio de uma ficha de inscrição, onde os interessados tinham que descrever a importância do curso para a sua formação profissional.

A ação tinha como objetivos específicos: a) desenvolver habilidades de consulta às bases de dados científicas oficiais no campo das ciências sociais aplicadas; b) favorecer o domínio de recurso eletrônico para gestão de referências; c) desenvolver visão holística do processo de construção de artigos científicos em ciências sociais aplicadas. Foi intercalada a parte teórica (exposição dos conteúdos) com a prática (atividades desenvolvidas no Laboratório de Contabilidade – LABCONT).

As atividades ocorreram em três etapas: na primeira – com duração de duas horas – foram apresentadas aos participantes instruções para instalação do gerenciador de referências Endnote Web, bem como instruções sobre o acesso às principais bases de dados científi cas da área; na segunda – com duração de quatro horas – foi explorada a aplicação do gerenciador de referências para a elaboração de bibliotecas eletrônicas no processo de construção científica, o que abrange a sua utilização para inserção e formatação de referências em editores de texto (Figura 1). Na terceira etapa – com duração de quatro horas – a estrutura do processo de construção de artigos científicos em Ciências Sociais Aplicadas foi discutida e debatida com os cursistas. Nessa última etapa, foram usados artigos científicos da área de Ciências da Informação (VOLPATO, 2010) como referências para a condução das atividades (Figura 2).

Houve 67 inscritos do total de 40 vagas previstas, o que corresponde 1,67 candidatos por vaga. Devido à alta procura, foram abertas duas turmas que tiveram as suas atividades realizadas de forma concomitante. Do total de inscritos, 52 concluíram o curso ou 77,61%, para as 10 horas de curso. Participaram do curso discentes matriculados na graduação em três cursos do Câmpus de Vilhena (Universidade Federal de Rondônia): Administração, Ciências Contábeis, Letras e Jornalismo. Também participaram servidores técnicos, acadêmicos de outras instituições e graduados – representando a comunidade externa.

A avaliação das atividades, autoavaliação ao final do curso, revelou que os participantes apresentavam demandas e interesses diversos nos conteúdos do curso de extensão.

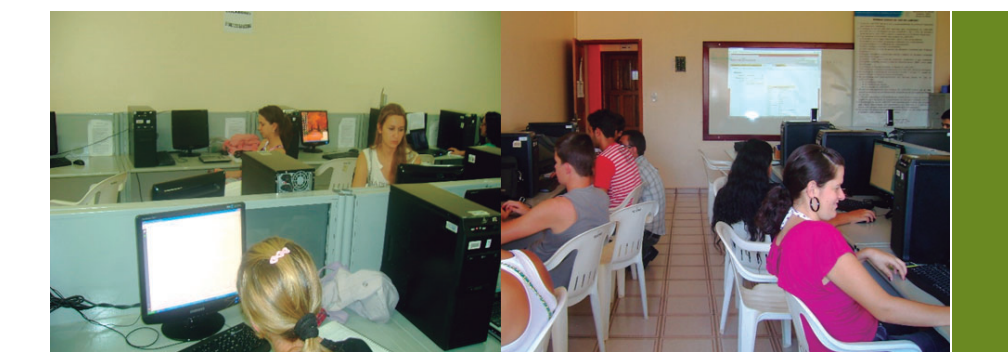

Figura 1: As duas primeiras etapas do curso. Fonte: Arquivo dos autores

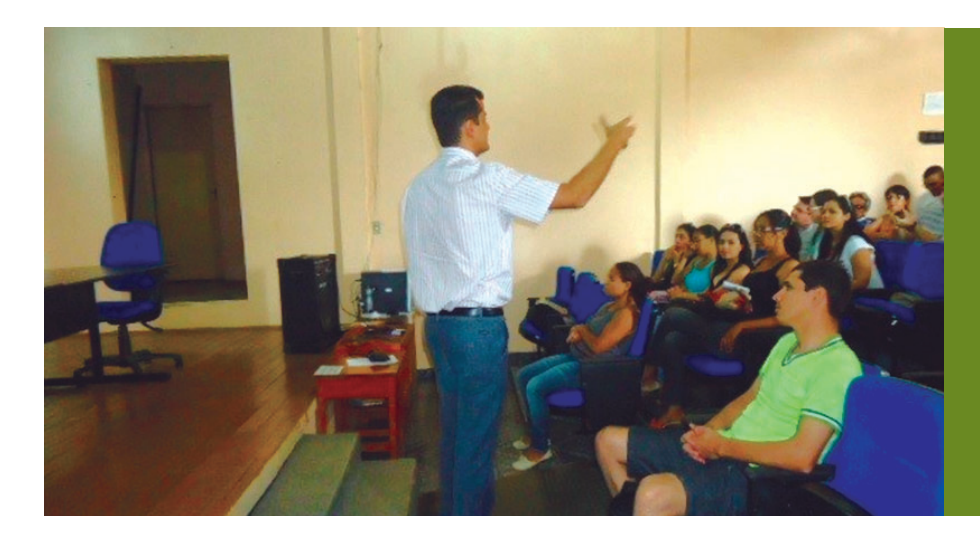

Figura 2: Terceira etapa do Curso. Fonte: Arquivo dos autores

# 2 Considerações Finais

Para os discentes de graduação, os objetivos de aprendizagem abrangiam o gerenciamento de referências tanto para pesquisas intermediárias das suas graduações quanto para as atividades de conclusão de curso. Já para os graduados, os conteúdos do curso contribuíram para construção de pesquisas com vistas ao ingresso em pós-graduação e docência no ensino superior.

Quanto aos servidores da área técnica, as ferramentas utilizadas e demonstradas na extensão contribuíram para a construção de projetos relacionados à gestão da universidade (termo de referência, licitações etc.) e construção de projetos de pesquisa para qualificação do quadro de técnicos na pós-graduação *stricto sensu*.

Destaca-se a limitação da ação de extensão ao não atingir o público não acadêmico. Apesar disso, esta ação terá impactos indiretos na disseminação, socialização e divulgação do conhecimento, principalmente por meio de publicações científicas.

De uma forma geral, o curso atingiu o objetivo, já que os conteúdos foram ministrados na íntegra, com a ampla adesão dos cursistas. Contudo, é necessária toda uma infraestrutura da instituição para o desenvolvimento das atividades, tais como computadores com acesso à rede mundial, além de acesso ao banco de dados de publicações da base "Capes", que disponibiliza o acesso às outras bases de dados utilizadas no curso (Web of Science, Ebscohost, etc.). Convém destacar que somente instituições que têm convênio com a Capes podem ter acesso completo aos conteúdos dos periódicos, o que pode constituir uma restrição em algumas instituições. Durante o curso de extensão, foi explorada a possibilidade de usar outras bases de dados, a exemplo da SciELO, que é pública, gratuita e tem uma boa integração com outras bases, o que pode facilitar a catalogação, e posterior referenciamento dos dados de artigos consultados.

Como oportunidades para outros cursos de extensão, há diversos gerenciadores de referências, tais como o Mendeley, o More, o Zotero, os quais podem substituir o Endnote Web.

## 3 Referências

BRASIL. Capes - Coordenação de aperfeiçoamento de pessoal de nível superior. **Periódicos**. Disponível em:< http://www.periodicos.capes.gov.br/>. Acesso em: 18 fev. 2017.

FALCÃO JÚNIOR, M.A. G., et al. As dificuldades na elaboração de artigos científicos para alunos de graduação na área da ciência da informação: o caso do mini-curso de elaboração de artigos científicos do curso de Gestão da Informação da UFPE. In: **Anais do XV Encontro Regional de Estudantes de Biblioteconomia, Documentação, Ciência e Gestão da Informação – EREBD N/NE**. Disponível em: < http://portaldeperiodicos.eci.ufmg.br/index. php/moci/article/view/2145>. Acesso em 27 de junho de 2017.

REUTERS, T. **EndNote Web 3.5**. v. 2013. Disponível em: http://www.myendnoteweb.com. Acesso em 20 mar. 2013.

VOLPATO, L. G. Dicas para redação científica. 3. ed. São Paulo: Cultura Acadêmica, 2010.